## **Auftragsbestätigung**

Dieses Programm dient dem Nachdruck von Auftragsbestätigungen. Die Eingrenzung durch Angabe von Datum erleichtern die Suche dabei:

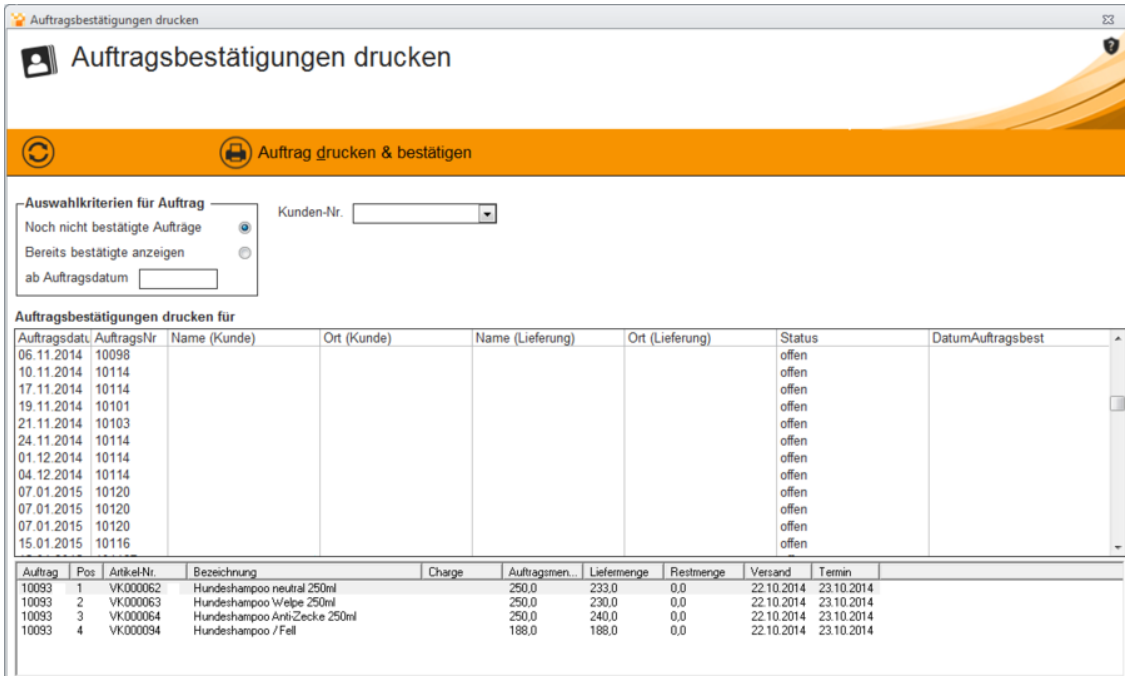

Über die Auftragsbestätigung können Aufträge gedruckt werden. Wurde ein Auftrag noch nicht bestätigt, so kann das hierüber getan werden.

Dazu wählen Sie entweder einen Auftrag aus der Gesamtliste oder grenzen die Suche entsprechend mit den Auswahlkriterien für den Auftrag ein.